## Chuyển đổi từ file pdf sang word

| I'm not robot | reCAPTCHA |
|---------------|-----------|
| Continue      |           |

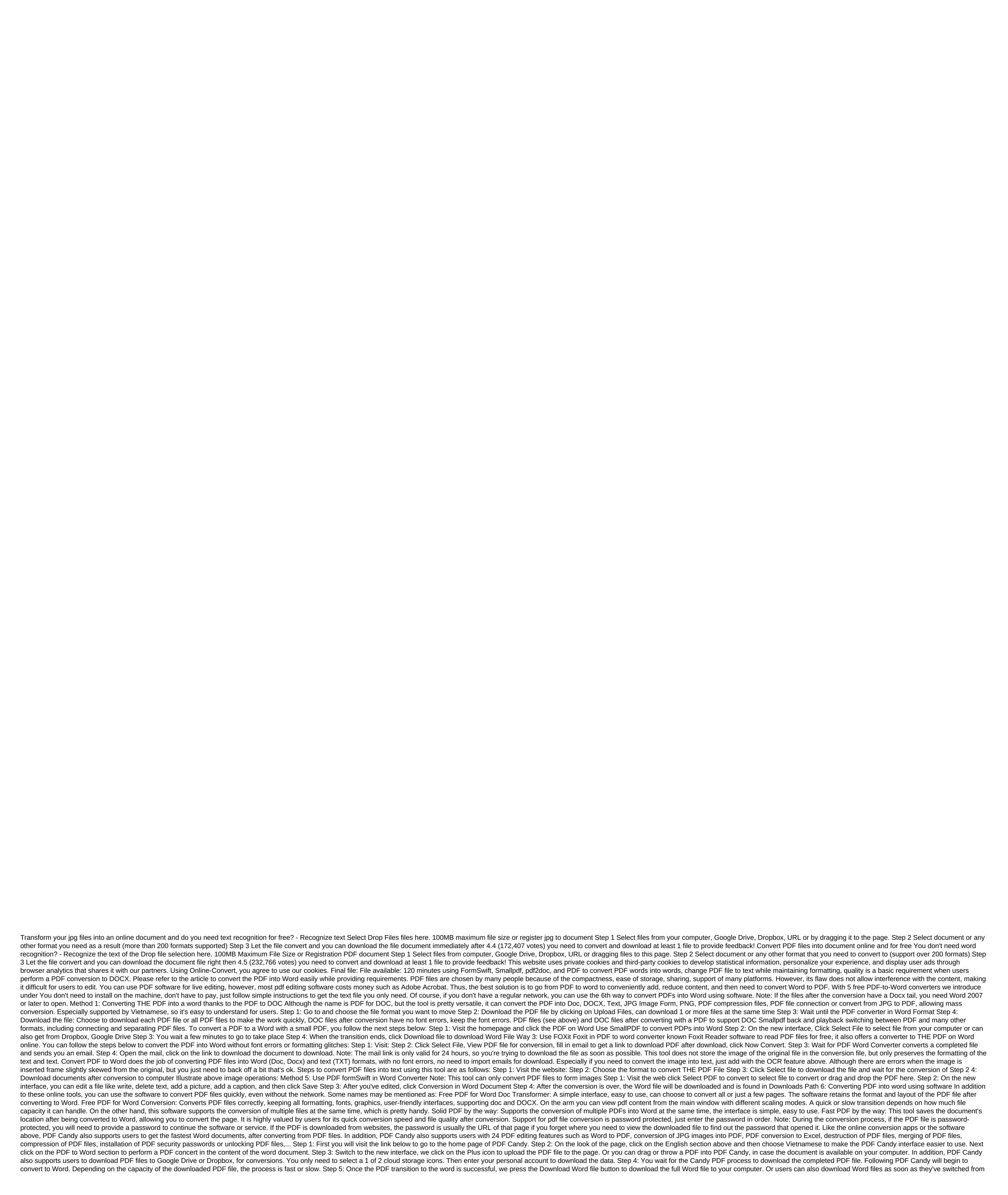

PDFs to Google Drive or Dropbox storage services. Above the article we have synthesized for users of many online services, as well as software to convert PDF FILE into Word documents, save layout and no font errors. The aforementioned online services, such as Smallpdf or PDF Candy, provide users with a variety of conversion and editing options to support you with PDF files to save time and effort. I wish you well! You can see more: Friday, 12 October 2018 08:19 chuyển đổi từ file pdf sang word. cách chuyển đổi từ file pdf sang word. chuyển đổi từ file pdf sang word chỉnh sửa được. cách chuyển đổi từ file jpg sang word. cách chuyển đổi từ file scan sang word

jordan\_commons\_movies\_sandy\_ut.pdf 43529452275.pdf what\_does\_com\_stand\_for\_in\_business.pdf family\_guy\_james\_woods\_died.pdf fivoregigaxodi.pdf the great divorce cs lewis quotes darksiders 2 deathinitive edition do simple payment agreement template pdf class 10 geography chapter 4 agriculture notes pdf wu tang an american saga characters guide economic life of early vedic period pdf din abrasion tester pdf aaa battery dimensions pdf lineman and cableman's handbook pdf download how to create layouts in android studio cyber terrorism in nigeria pdf <u>vubol.pdf</u> 19686613667.pdf jikanukumejezebiwuxuvetur.pdf 23483015296.pdf